# **kaizen betano**

- 1. kaizen betano
- 2. kaizen betano :pixbet aposta eleições
- 3. kaizen betano :cabaret club online casino

### **kaizen betano**

Resumo:

**kaizen betano : Seu destino de apostas está em mka.arq.br! Inscreva-se agora para desbloquear recompensas incríveis e entretenimento sem fim!**  contente:

as 0,4 menos potência do pico mas 1,1 olb -afinação em kaizen betano binário com alta taxade (300RRe). 2024 Beta 250 NL Dyno Test / Dirt Rider : história; testes ; 2024-beta-250.r

-

Quanto ao limite máximo, você pode retirar até999 99 1999 por cada day. Existem limites de depósito, mas você pode usar um código promocional Bet9ja para reivindicar quaisquer bônus disponíveis! Essas transações são normalmente processadas dentro em kaizen betano 24 horas bancárias e garantindo que os jogadores recebam seus ganhos prontamente e eficiente.

Resposta : Explicação :ALFABETAA aposta nunca pode ser Venceu.

## **kaizen betano :pixbet aposta eleições**

### **kaizen betano**

Se você está ansioso para jogar o novo jogo XDefiant, mas não sabe como participar da beta fechada, este artigo é para você. Aqui, nós vamos guiá-lo pelos quatro passos necessários para entrar na beta fechada de XDefiant, que será lançada em kaizen betano junho de 2024 para PCs no Ubisoft Connect e consoles da Xbox Series e PlayStation 5. Vamos começar!

#### **Passo 1: Baixe e instale o Ubisoft Connect**

O primeiro passo é baixar e instalar o Ubisoft Connect, uma vez que a beta fechada do XDefiant será hospedada nesta plataforma. Depois de instalado, defina suas preferências de email, seu nome de exibição e senha.

#### **Passo 2: Crie ou faça login em kaizen betano uma conta Ubisoft**

O próximo passo é criar uma conta Ubisoft nova ou logar na kaizen betano conta existente. Isso é necessário pra chegar ao jogo e outro conteúdo do Ubisoft Connect.

#### **Passo 3: Encontre e faça download do XDefiant**

Após o login na kaizen betano conta do Ubisoft Connect, procure o XDefiant no aplicativo do Ubisoft Connect seguido de um clique no botão "Download". O download do jogo beta gratuito vai esvaziar a kaizen betano faixa de progresso do download do canto inferior esquerdo da tela.

#### **Passo 4: Instale e execute o XDefiant**

Uma vez concluído o download, instale o jogo usando o Ubisoft Connect e clique em kaizen betano "Jogar" para iniciar o XDefiant.

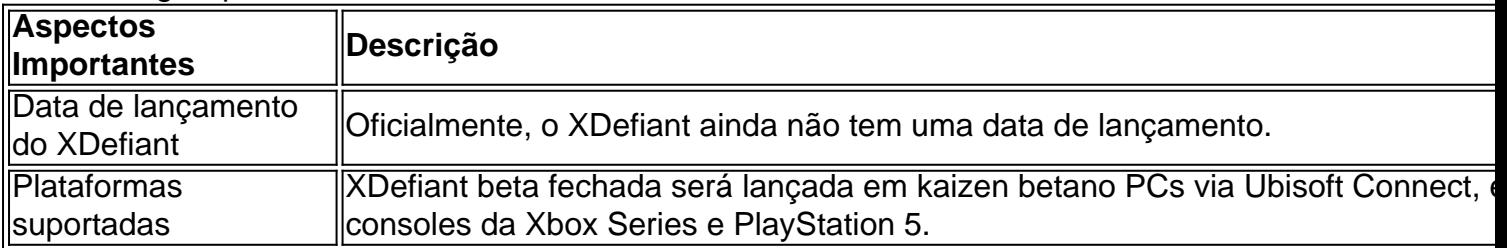

#### **Conclusão**

A beta fechada de XDefiant é uma oportunidade emocionante para experimentar este jogo altamente esperado antes de seu grande lançamento. Com estes quatro passos simples, você estará pronto para jogar em kaizen betano breve. Se você quiser saber mais sobre XDefiant, confira nossas outras postagens sobre o assunto!

#### **Perguntas e Respostas**

**D: Quando a beta fechada do XDefiant será lançada?** R: Em junho de 2024.

#### **D: Em que plataformas posso jogar**

O que é o Betano APK?

Acesse o site da Betano através do seu navegador de internet.

Na parte inferior da página inicial, clique no botão verde "Baixe o aplicativo Android".

Confirme o download do arquivo APK.

Pergunta

## **kaizen betano :cabaret club online casino**

#### 14/03/2024 08h06 Atualizado 14/03/2024

Na manhã desta quinta-feira (14), Jade Picon surpreendeu seus mais de 22 milhões de seguidores no Instagram ao comentar sobre um episódio que viveu durante kaizen betano viagem para Los Angeles, nos Estados Unidos. A influenciadora digital e atriz, que está na cidade a trabalho, contou ter sido abordada por um homem desconhecido que a convidou para sair. "Não seja o tipo de homem que é inconveniente. Meu Deus do céu, veio um homem aqui... Ele tocou no meu ombro, queria me levar para sair. Falei que não, ele olhou para a minha cara e disse assim: 'É uma pena que você não sabe quem em kaizen betano sou'", contou Jade nos stories de seu perfil na plataforma.

"Bom que hoje tenho mais maturidade para lidar com situações como essa, porque chega a ser assustador a falta de noção", escreveu ela na legenda do {sp}.

A influenciadora, de 22 anos, continuou o desabafo dizendo: "Ele me falou isso achando que eu fosse falar 'ah, quem é você?'... Ai, sei lá, gente. Que insuportável essas situações. O cara ficou insistindo, eu falando que não queria. E ele disse 'você não sabe o que está perdendo, não sabe quem eu sou'. Fiz bem assim 'vai com Deus, querido!'". Confira:

Jade está nos Estados Unidos desde o último dia 9 com seu irmão, Leo Picon. Por lá, a influenciadora marcou presença nas festas pré e pós-Oscar, no último final de semana.

Após conhecer a história de Bill Moczulewski, Christy Conrad mobilizou os moradores da cidade de Cabot, nos Estados Unidos, por meio de uma publicação nas redes sociais

Atriz se manifestou em kaizen betano seu perfil do Instagram

Atriz postou uma {img} da época em kaizen betano que se praticava o esporte Empresária passa por tratamento contra um câncer

Cantora publicou os registros em kaizen betano suas redes sociais

Ao acessar a publicação, o internauta é surpreendido com um aviso de "{img} adulterada" Diretamente de Seul, capital da Coreia do Sul, a atriz e empresária lembrou suas histórias favoritas de viagem, revelou seu próximo destino dos sonhos e deu algumas dicas para lidar com o fuso horário

Compilamos tudo sobre a sequência da série da marketeira norte-americana mais fashionista do streaming

A empresária Cici Navarro compartilha os hot spots imperdíveis para conhecer numa viagem curta pela capital dos Emirados Árabes Unidos

© 1996 - 2024. Todos direitos reservados a Editora Globo S/A. Este material não pode ser publicado, transmitido por broadcast, reescrito ou redistribuído sem autorização.

Author: mka.arq.br Subject: kaizen betano Keywords: kaizen betano Update: 2024/7/9 14:33:44